**NASA Contractor Report** *41* **17** 

**High-speed Assembly Language (80386/80387) Programming for Laser Spectra Scan Control and Data Acquisition Providing Improved Resolution Water Vapor Spectroscopy** 

**Robert J. Allen**  *Allen Associates Newport News, Virginia* 

**Prepared by Allen Associates for Vigyan Research Associates, Inc., for NASA Langley Research Center under Contract NAS 1-17919** 

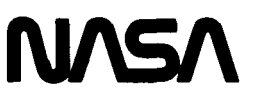

National Aeronautics and Space Administration

**Scientific and Technical Information Division** 

#### **TABLE OF CONTENTS**

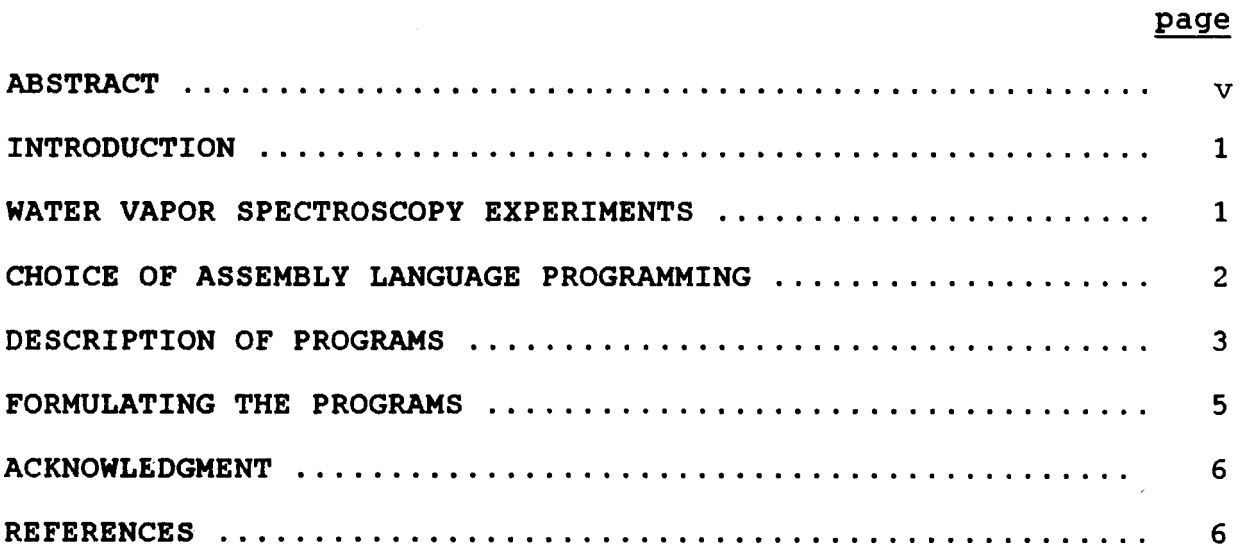

#### **LIST OF FIGURES**

### **Figure**

\_\_\_\_\_\_

--------

 $\cdots$ 

I

ŧ. Ý. ì.

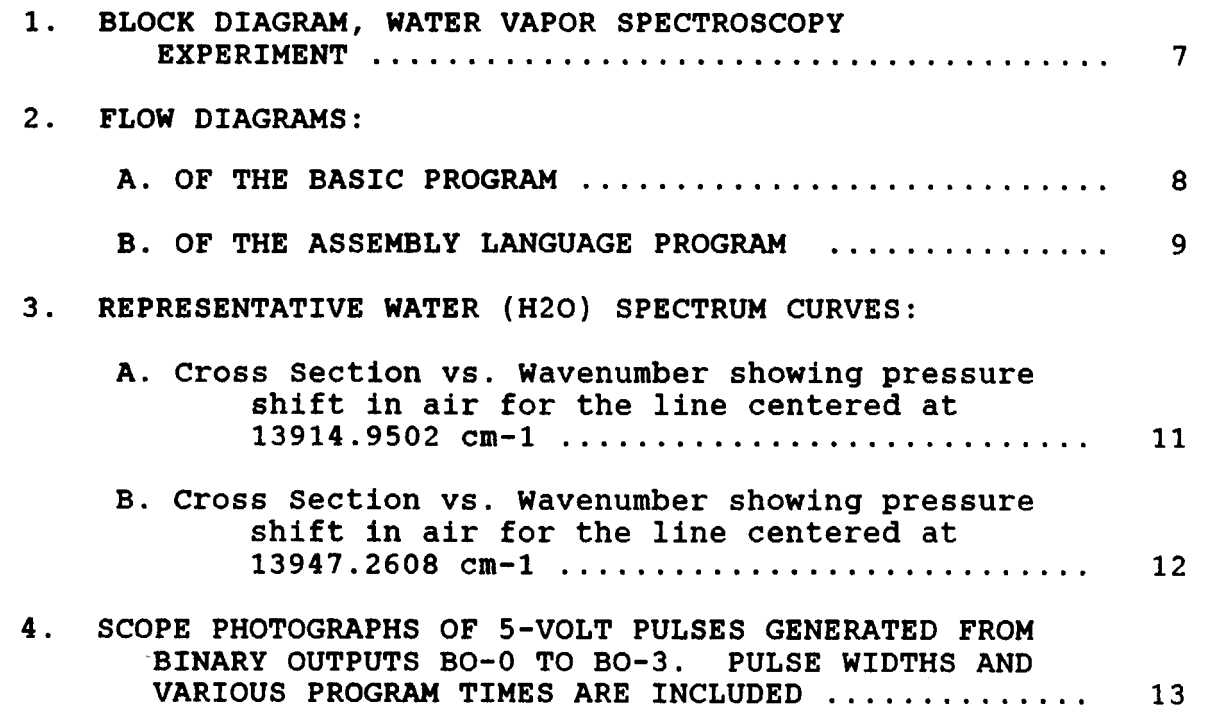

## **PRECEDING PAGE BLANK NOT FILMED**

### **LIST OF TABLES**

 $\hspace{0.1cm}---\hspace{0.1cm}---$ 

 $\sim$   $\sim$   $\sim$ 

 $\mathcal{L}_{\mathcal{A}}$  and  $\mathcal{L}_{\mathcal{A}}$  and  $\mathcal{L}_{\mathcal{A}}$ 

 $\mathcal{L}_{\mathcal{M}}$  . The contract of  $\mathcal{L}_{\mathcal{M}}$ 

 $\sim$ 

 $\overline{\phantom{a}}$ 

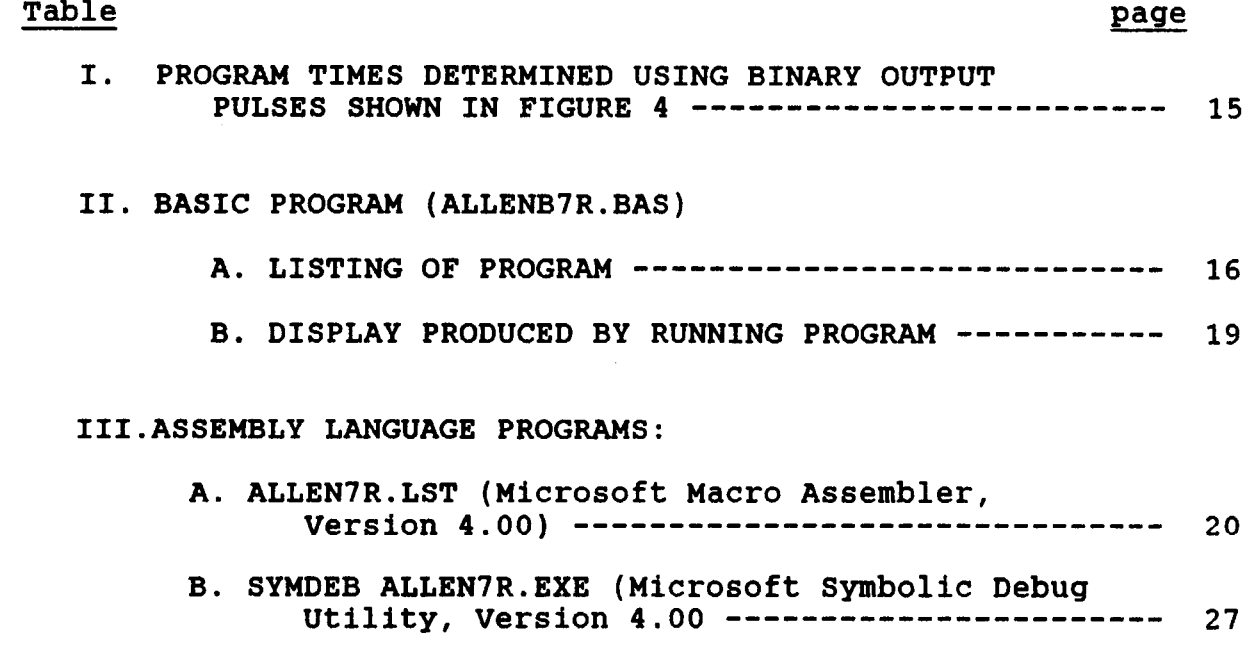

#### **ABSTRACT**

*An* **assembly language program using the Intel 80386 CPU and 80387 math co-processor chips was written to increase the speed of data gathering and processing, and provide control of a scanning** *Cn* **ring dye laser system. This laser system is used in high resolution (better than 0.001 cm-1) water vapor spectroscopy experiments. Laser beam power is sensed at the input and output of white cells and the output of a Fabry-Perot. The assembly language subroutine is called from Basic, acquires the data and performs various calculations at rates greater than 150 time faster than could be performed by the higher level language. The width of output control pulses generated in assembly language are 3 to 4 microseconds as compared to 2 to 3.7 milliseconds for those generated in Basic (about 500 to 1000 times faster).** 

**Included are a block diagram and brief description of the spectroscopy experiment, a flow diagram of the basic and assembly language programs, listing of the programs, scope photographs of the computer generated 5-volt pulses used for control and timing analysis, and representative water spectrum curves obtained using these programs.** 

**V** 

## **t HIGH-SPEED ASSEMBLY LANGUAGE (80396/80387) PROGRAMMING FOR LASER SPECTRA SCAN CONTROL AND DATA ACQUISITION PROVIDING IMPROVED RESOLUTION WATER VAPOR SPECTROSCOPY**

**BY** 

**Robert J. Allen** 

#### **INTRODUCTION**

**This report describes an Intel 80386 and 80387 assembly language program written to increase the speed of data gathering and processing, and provide control of a scanning CW ring dye laser system. This laser system is used in high resolution Water Vapor Spectroscopy Experiments. The 80386 is a 32-bit CPU chip operating at 16 MHz in a Compaq 386 computer, and the 80387 is a high speed math coprocessor. The assembly language subroutine is called from BASICA.** 

**The program was originally written for the Compaq Portable 286 computer using the 80286 and 80287 chips. It was later updated for use with the faster Compaq 386.** 

#### **WATER VAPOR SPECTROSCOPY EXPERIMENTS**

**A block diagram of the spectroscopy experiment is shown in Fig. l.#** *An* **argon laser pumps a tunable CW ring dye laser. After receiving a Laser Scan Trigger, the Scanning Electronics will cause a very narrow line-width (0.0001 pm) laser beam to be outputted at wavelengths within pre-selected limits, for** 

<sup>#</sup> **Figures 1 and 3 were provided by Dr. Benoist Grossmann, project scientists conducting the water vapor spectroscopy experiments.** 

**example, 726.000 to 726.050 nm. This 50 pm scanning range can be selected anywhere between 725 nm (13,793.1 cm-1) to 730 nm (13,698 cm-1). A portion of the output beam is directed by beamsplitters to a Monochrometer for absolute wavelength calibration, a Fabry-Perot and photodiode P4 to provide the wavelength markers, and P3 as the Power Reference. The remaining beam is routed through White Cells #1 and #2 and sensed by photodiodes P1 and P2.** 

**The outputs from the four photodiodes, Pl-P4, are amplified and routed to four analog input channels multiplexed into a 10 KHz analog-to-digital converter with 12-bit resolution (A/D Board). The four multiplexed digital outputs are then processed as described later in this report. The A/D Board is part of an IBM Data Acquisition and Control Adapter card that fits inside the Compaq. This Adapter also contains two analog output channels; a 16-bit digital input port; a 16-bit digital output port; a 32-bit timer; and a 16-bit, externally-clocked, timer/ counter. One bit of the digital output port is available for use as the Laser Scan Trigger.** 

#### **CHOICE OF ASSEMBLY LANGUAGE PROGRAMMING**

**Since the four readings from photodiodes Pl-P4 averaged N times are a single point on a rapidly changing plot of a single water vapor line, this data set should be obtained as rapidly as the hardware allows. More time, if needed, can be used to start the repeat (R) of subsequent data sets since this time is the separation between data points. separation time, however,** 

should also be keep to a minimum since it **is** associated with the resolution of the curve.

As indicated in the general literature and by Rollins (1985), "assembly language is by far the fastest, most flexible, and most compact of all programming languages. It shows how and why higher-level languages operate. It gives access to features of a machine that are inaccessible with other languages." An assembly language matrix multiplication routine published by Startz (1985) **is** about 150 times faster than pre-8087 Basic.

Fortunately, assembly language routines are easily combined with either interpreted or compiled Basic, as well as with programs written in other high-level languages. The main program illustrated in this report was written in Basic (BASICA.COM) calling the assembly language routine for acquiring N sets of the four photodiode (Pl-P4) readings and performing required calculat ions.

#### DESCRIPTION **OF** PROGRAMS

The basic program (Table **11)** and assembly language program (Table 111) were prepared **as** part of this task and provided to the Project Scientists. He incorporated them into his Basic program which included plotting features for use in the high resolution spectroscopy experiments.

Figure **2** contains a flow diagram of both programs. Basic **is used** first (prior to scanning) to calculate and display the 'mean' value of the background noise **(W, X, Y** & **2)** from each of **the** four photodiodes (Pl-P4). Scanning **Is** initiated and the assemble language program called. The output from each of the

**photodiodes are read and the corresponding background noise subtracted. The differences from P1, P2 and P4 are then normalized to the power reference difference P3. This process is repeated N times and the 'mean' of each of the three ratios ((Pl-X)/(P3-W), (P2-Y)/(P3-W), and (P4-Z)/(P3-W)) calculated. The process then returns to Basic where the 'mean' of these three ratios are displayed. Each of the ratios constitute a single data point on each of three curves. The above process is then repeated R times obtaining new data points while the laser continues to scan. BASICA line numbers are then displayed for the background sample size (M), data sample size (N) and number of repeats during laser scanning (R). The results, when coupled with the plotting program, are the curves shown in Figures 3A and B.** 

**Five-volt pulses, BO-0 and BO-1, are generated in Basic prior to scanning and can be used to trigger a scope and to initiate scanning. Binary output pulses, BO-2 and BO-3, are generated in Assembly Language and were used to measure the time for different processes during program development such as the: (1) greater-than 20 microsecond delay time required to allow transients to settle following each multiplexed operation, (2) total time used to read the four analog input from the photodiodes and subtract the backgrounds from each, and (3) time to calculate the mean of the ratios. Scope photographs of pulses BO-0 to BO-3, their pulse widths, and various times are shown in Figure 4 and Table I.** 

#### **FORMULATING THE PROGRAMS**

**The assembly language program was written using Wordstar, assembled using Microsoft Macro-Assembler version 4.00 (MASM ALLEN7R) and linked for high memory residence (LINK/H ALLEN7R). Debug was called (SYMDEB ALLEN7R.EXE) and Basic entered using N BASICA.COM. L and G. ALLENB7R.BAS was then loaded and a binary**  file created using DEF SEG = &H9FCA followed by BSAVE "ALLEN7R.BIN", 0, &h178. Running ALLENB7.BAS produced the display **shown in Table IIB.** 

#### **ACKNOWLEDGMENT**

**Publications by Lafore (1984) and Startz (1985) provided excellent references supporting the assembly language portions of this task. The author wishes to thank Dr. Jerry Tucker of NASA Langley Research Center for his helpful suggestion in connection with the assembly language programming, Dr. Benoist Grossmann for providing the information concerning the experiments and review of this report, and Patrick Ponsardin for his review and comments concerning this report. Both Benoist and Patrick are affiliated with old Dominion University Research Foundation (on leave from Electricite de France).** 

#### **REFERENCES**

**Rollins, Dan (1985), "IBM-PC 8088 MACRO Assembler Programming", Macmillan Publishing Co.** 

**Startz, Richard (1985), "8087 Applications and Programming for the**  IBM PC, XT, and AT", Brady Communications Co., Inc. NY, NY 10020.

Lafore, Robert (1984), "Assembly Language Primer for the IBM PC & **XT", A Plume/Waite Book** 

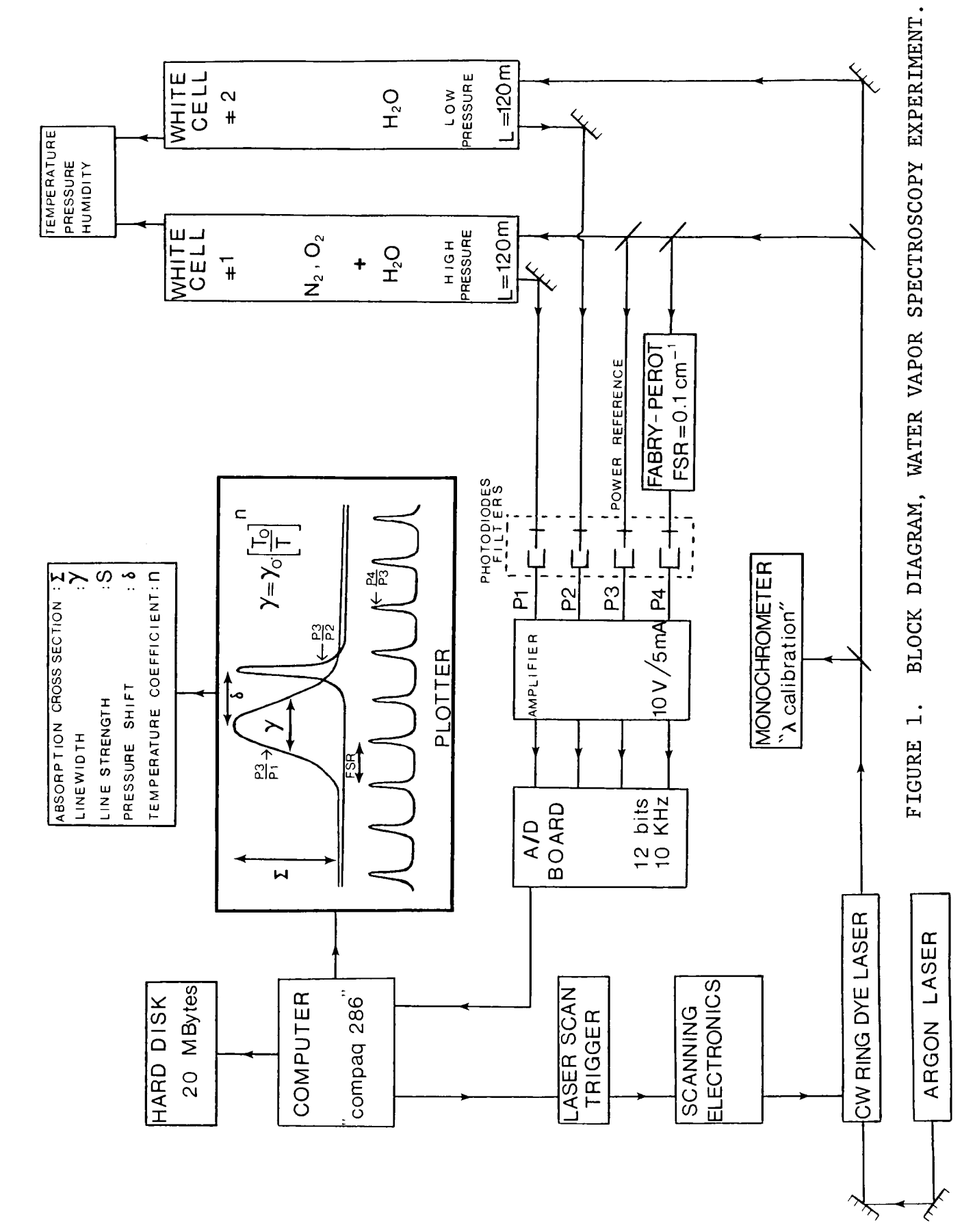

 $\overline{7}$ 

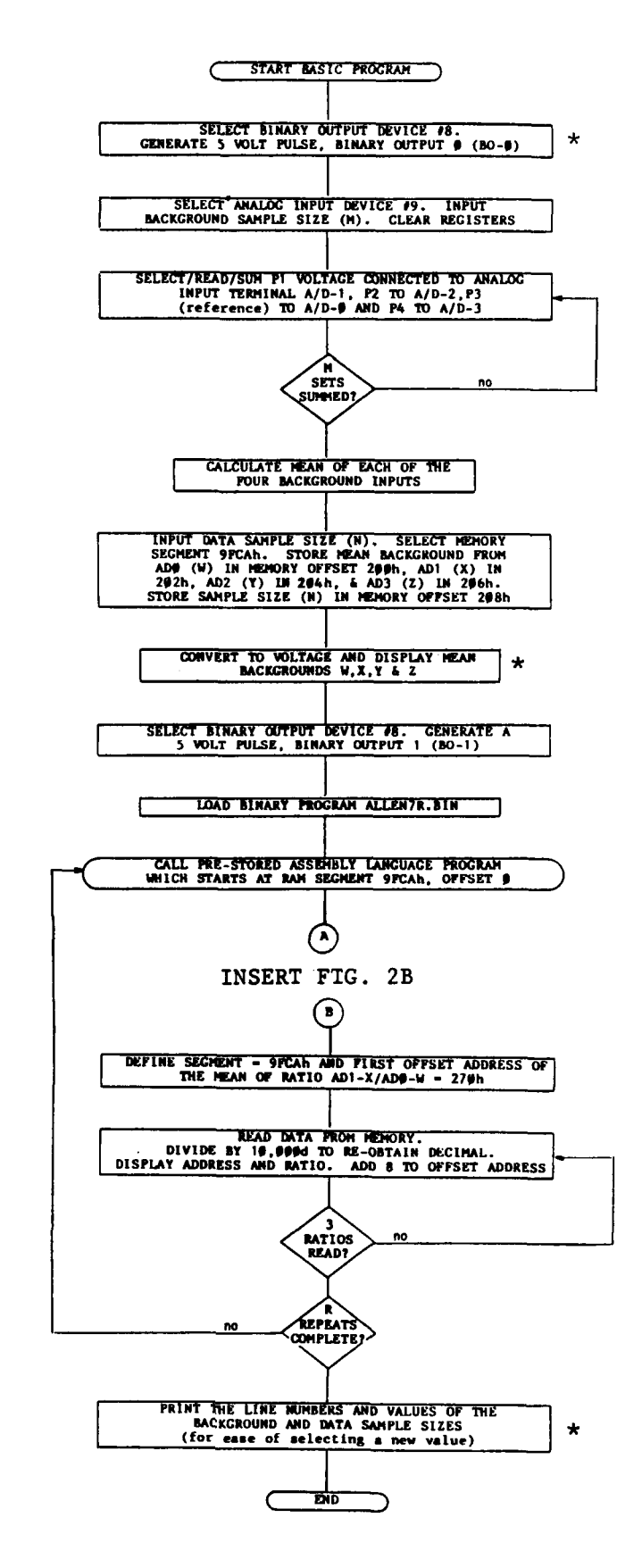

 $\vert$ 

ORIGINAL PAGE IS

OF POOR QUALITY

 $\sim$   $\sim$ 

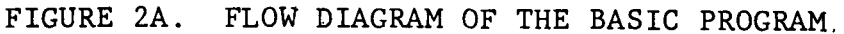

**i i ORIGINAL PAGE <b>IS OF POOR QUALITY** 

\_\_\_

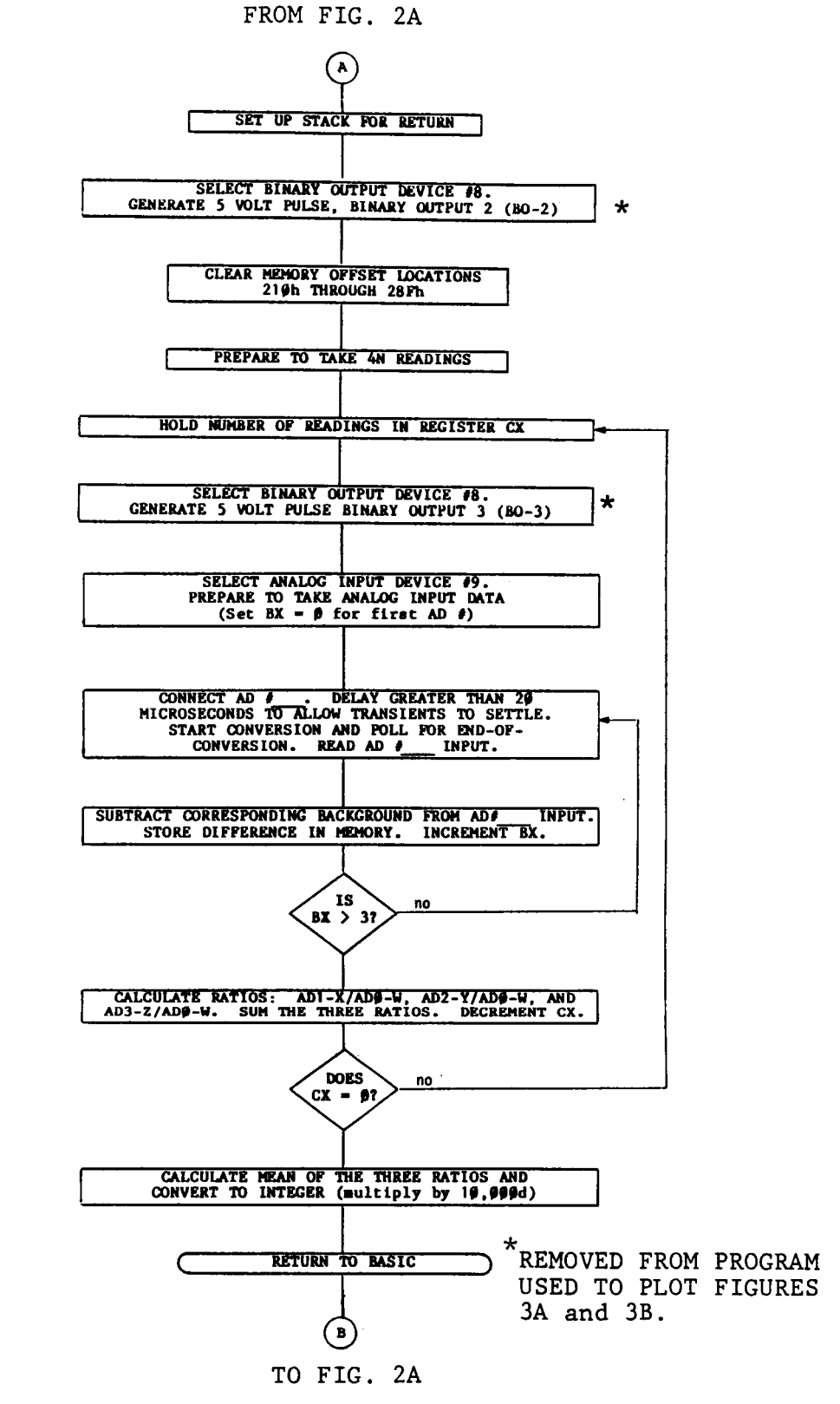

FIGURE 2B. FLOW DIAGRAM OF THE 80386/80387 ASSEMBLY LANGUAGE PROGRAM.

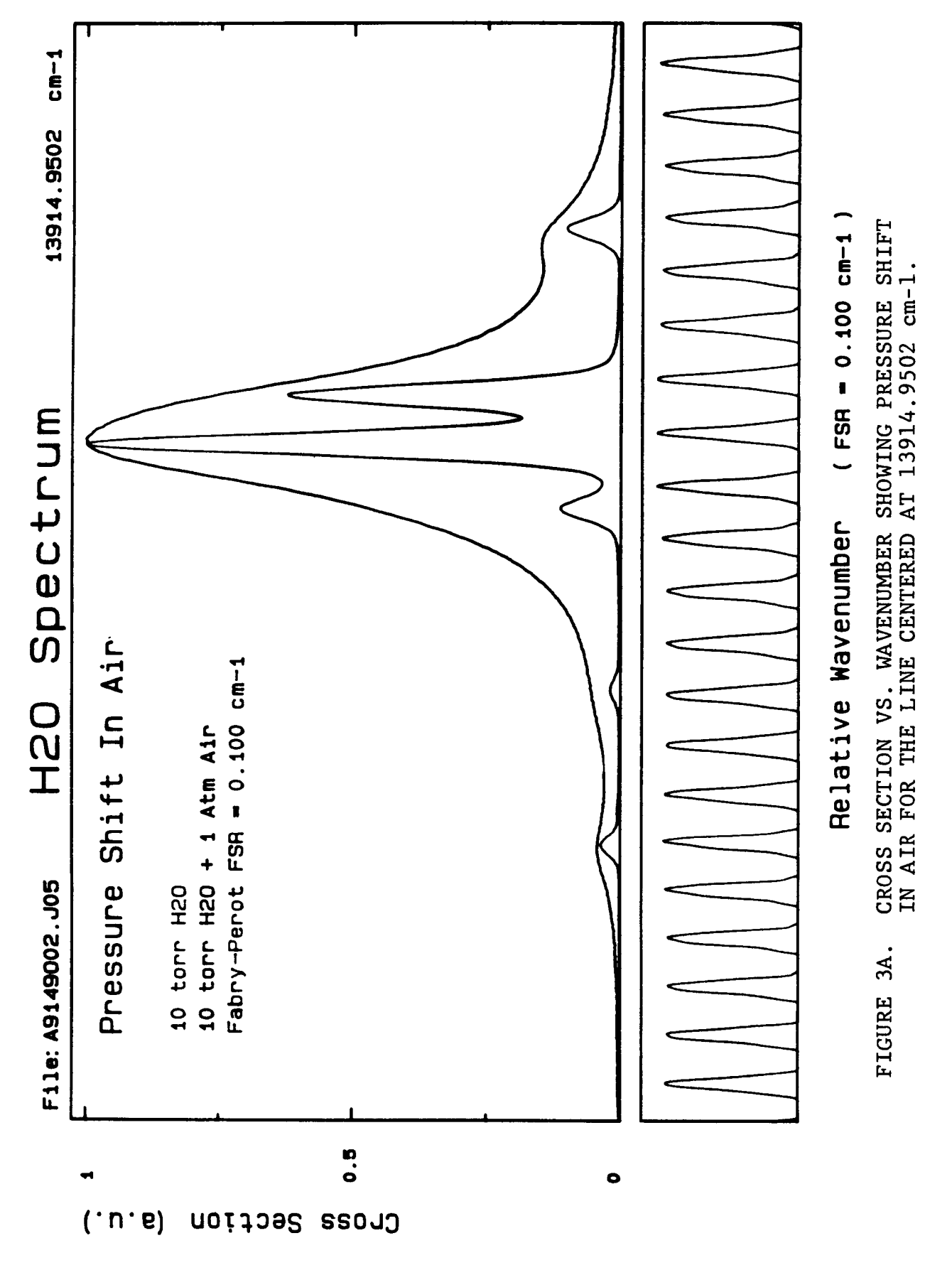

 $\blacktriangleright$ 

PRECEDING PAGE BLANK NOT FILMED

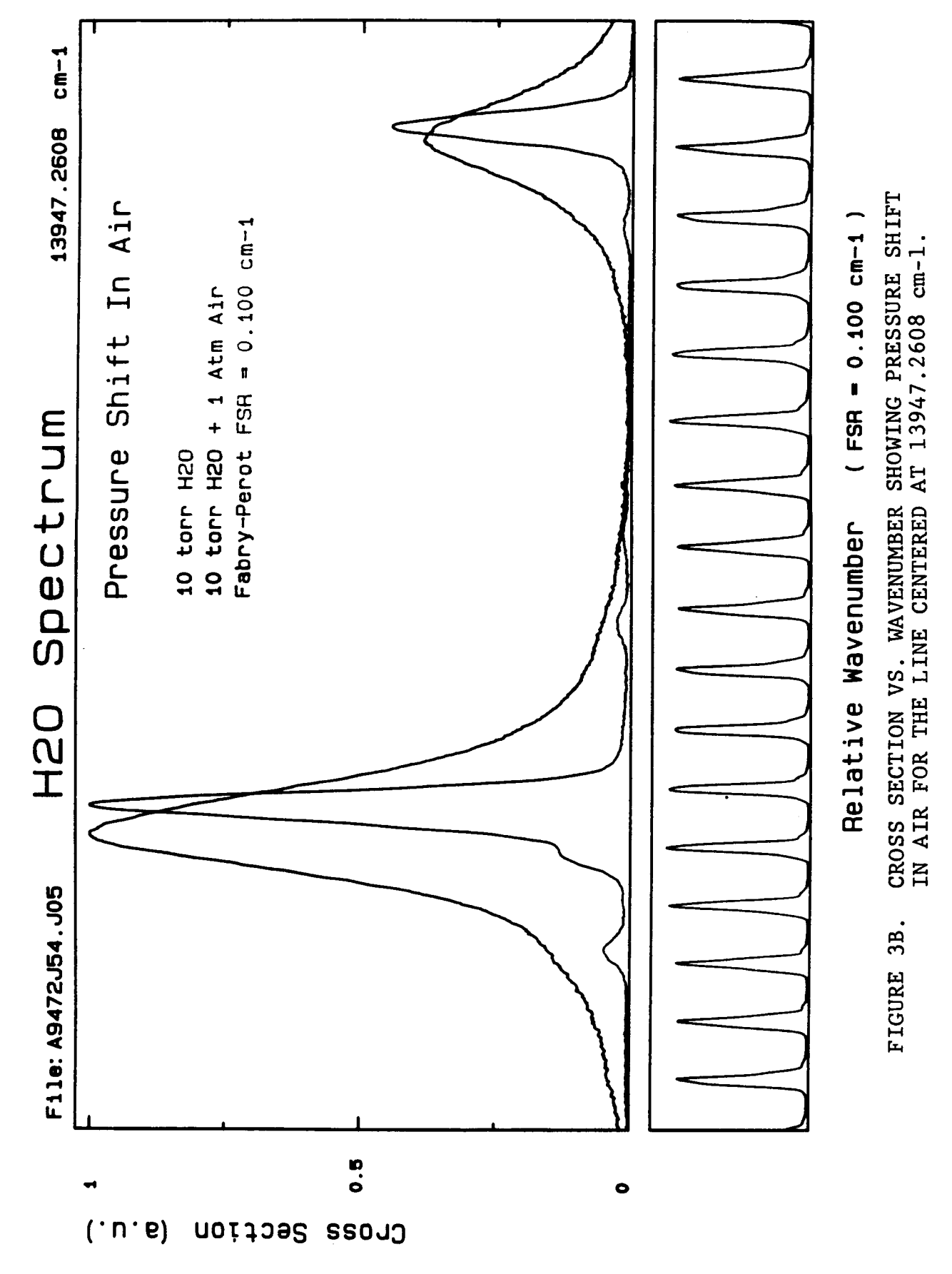

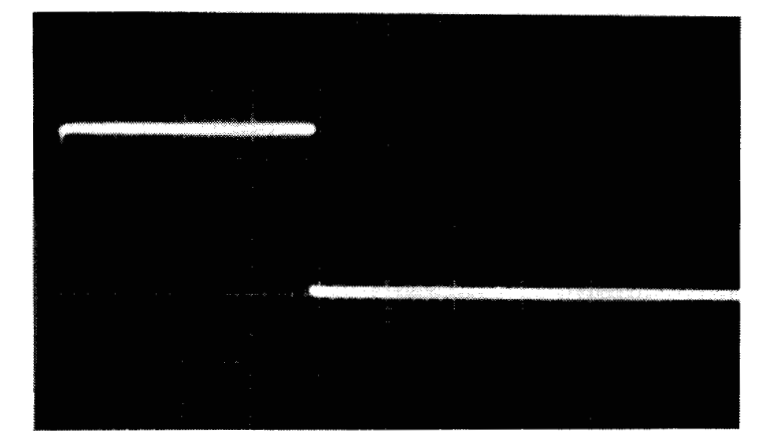

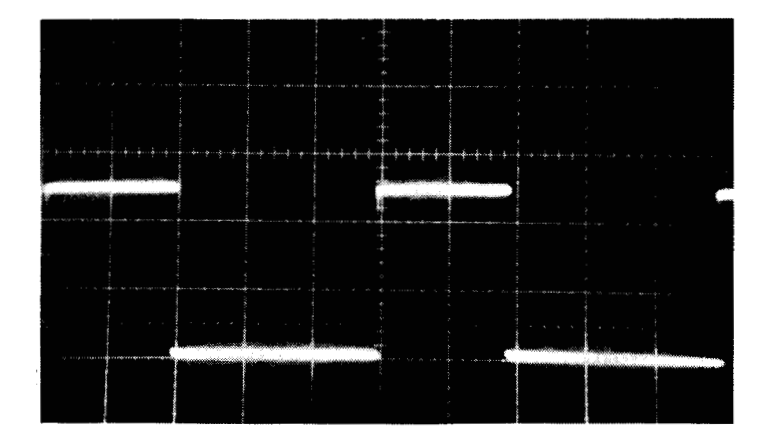

- **(A)** 5V 3.7 **ms** wide Binary Output pulse BO-0
- 2V/div 0.5 ms/div

(added program: 1035 GOTO *80)* 

**ORIGINAC PAGE IS OF** POOR **QUALITY** 

- **(B)** 5V **2** ms wide Binary output pulse BO-1
- 2v/div 1 ms/div
- ( added program : 1105 GOTO **1060**

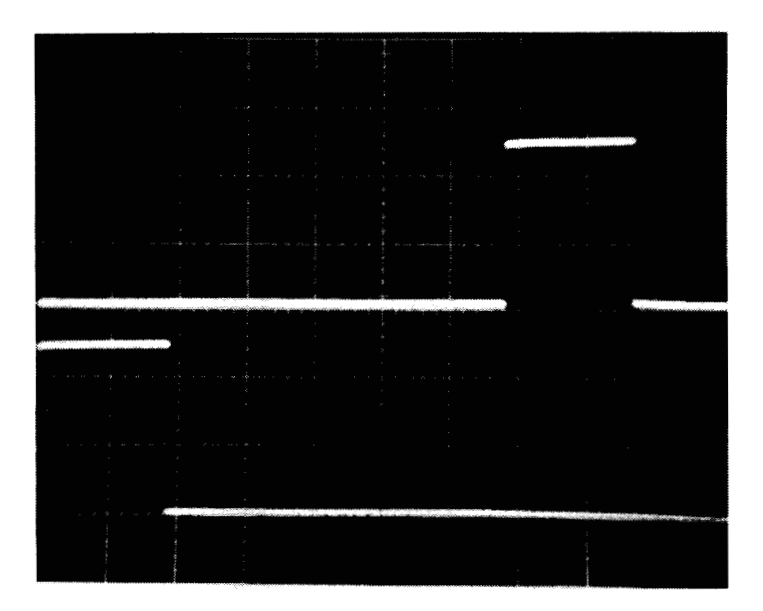

- (C) BO-0
	- 2V/div 1 ms/div
- (D) **BO-1 (scope** trig)
- 2V/div 1 ms/div

( added program : 1105 GOTO *80)* 

FIGURE **4.** SCOPE PHOTOGRAPHS OF 5-VOLT PULSES GENERATED FROM BINARY OUTPUTS BO-0 TO BO-3. PULSE WIDTHS **AND** VARIOUS PROGRAM **TIMES ARE** LISTED IN TABLE I.

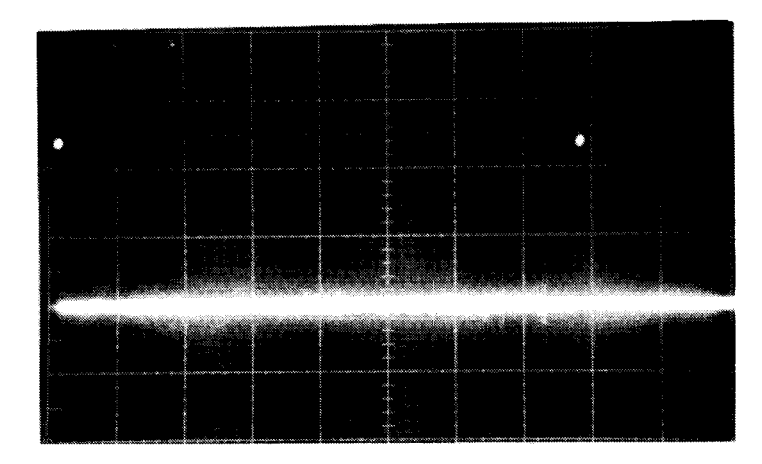

**(E) BO-1** 

**2V/diV 100 ms/div** 

**(added** program: **1395 GOTO 1060)** 

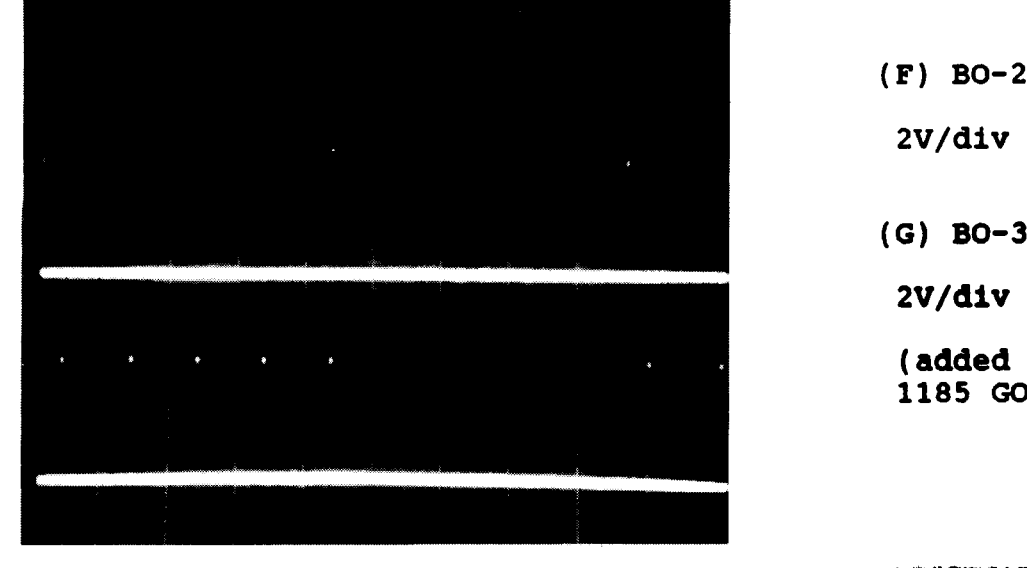

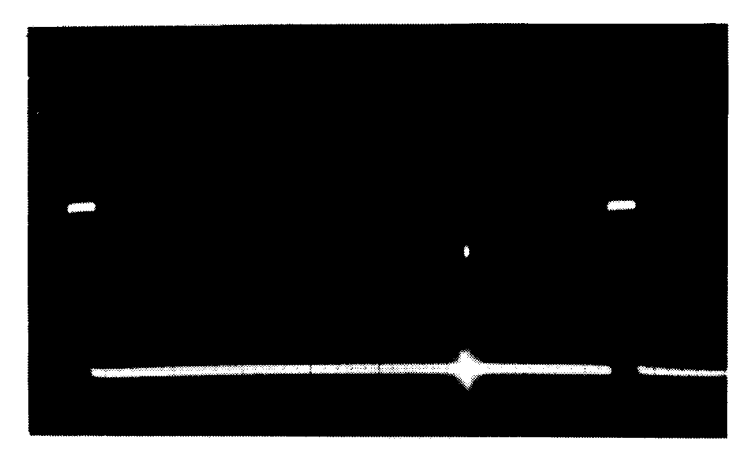

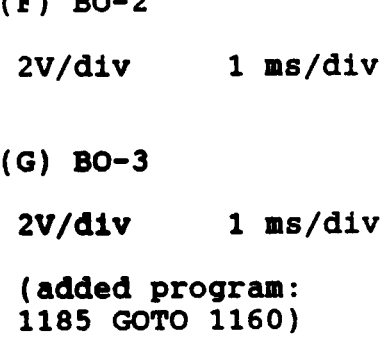

ORIGINAL PAGE IS OF POOR QUALITY

**(H) BO-1 ADDED TO INTENSIFIED BO-2** 

**(added** program: **1185** GOTO **1060)** 

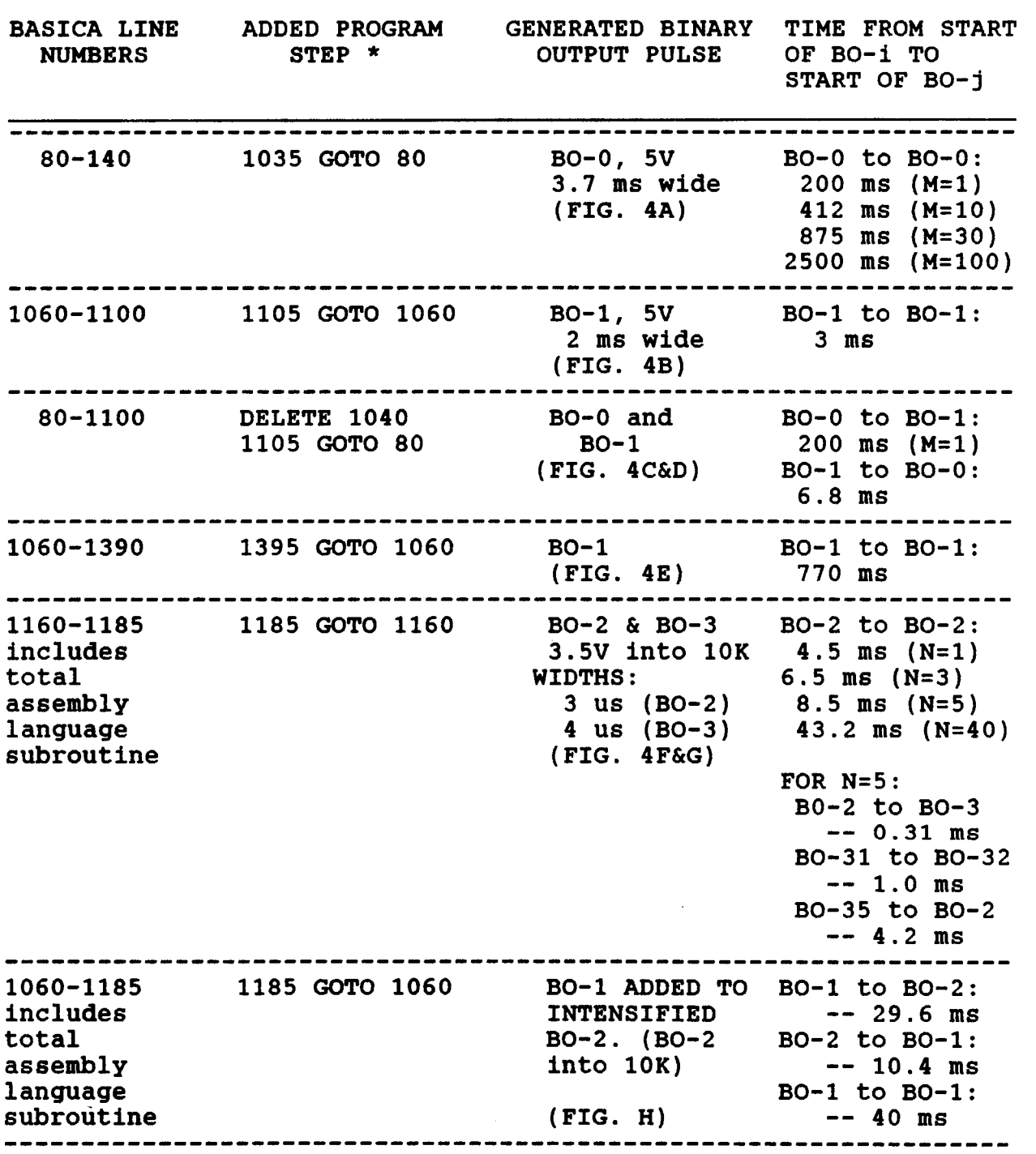

**TABLE I. PROGRAM TIMES DETERMINED USING BINARY OUTPUT PULSES SHOWN IN FIGURE 4** 

 $\cdot$ j

 $\frac{1}{k}$ I.

ţ. ╽

ţ  $\overline{\phantom{a}}$  \*Added program to produce a repetitive pulse for timing analyses and scope photographic purposes.

#### TABLE IIA BASIC PROGRAM ALLENB7R.BAS

10 CLS '--- WATER VAPOR SPECTROSCOPY EXPERIMENT, CONTROL & DATA PROCESSING --- $20<sup>-1</sup>$ 30 'GENERATES BINARY OUTPUT PULSE BO 0, CALCULATES THE MEAN OF M SETS OF THE BACKGROUND DATA FROM ADO-AD3, POKES THE FOUR BACKGROUND VALUES & THE DATA SAMPLE SIZE N INTO MEMORY, CONVERTS THE FOUR INTO A VOLTAGE, AND DISPLAYS THEIR VALUES. 40 ' CALLS THE ASSEMBLY LANGUAGE PROGRAM. AFTER RETURNING TO BASIC, DIVIDES THE THREE CALCULATED DATA RATIOS (corrected for background noise) BY 10,000, AND DISPLAYS THESE RATIOS. 50 ' THE ASSEMBLY LANGUAGE PROGRAM IS AGAIN CALLED AND THE PROCESS REPEATED THE PROGRAM LISTING FOR THE BACKGROUND SAMPLE SIZE (M), DATA SAMPLE R TIMES. SIZE (N) AND THE NUMBER OF REPEATS DURING LASER SCANNING (R) ARE DISPLAYED FOR EASE OF CHANGE. 60 ' 70 ' \*\*\*\*\*\*\*\*\*\* GENERATE BINARY OUTPUT PULSE BO 0 \*\*\*\*\*\*\*\*\*\*\*\*\*\*\* 80 OUT 49890!,8 Selects Reg. 12, Device 8 90 OUT 8930.0 'Zero volts from BO 0 (low byte) 100 OUT 8931,0 'Zero volts from BO 0 (high byte) '5 volts from BO 0 (low byte) 110 OUT 8930,1 (high byte) SCOPE TRIG + 120 OUT 8931,0 'Zero volts from BO 0 (low byte) 130 OUT 8930,0 ' (high byte) START MEASURING BACKGROUND 140 OUT 8931,0 150 ' \*\*\*\*\*\*\*\*\* TAKE THE MEAN OF BACKGROUND READIDNGS FROM ADO-AD3 \*\*\*\*\*\*\*\*\* 'BACKGROUND SAMPLE SIZE, M  $170 M = 30$ 180 AL=0:AH=0:BL=0:BH=0:CL=0:CH=0:DL=0:DH=0 190 WL=0:WH=0:XL=0:XH=0:YL=0:YH=0:ZL=0:ZH=0 200 FOR J=1 TO M 210 OUT 738,0 220 OUT 738,0 'SELECT AD 0 (P1) 230 OUT 739,0<br>240 OUT 738,1 250 OUT 739,0 260 OUT 738,0 270 OUT 739,0 'READ AD 0 280 AL=INP (8930) 290 WL=WL+AL 300 AH=INP (8931) 'SUM AD 0  $310$  WH=WH+AH 'SELECT/READ/SUM AD 1 (P2) 320 OUT 738,0 330 OUT 739,1 340 OUT 738,1 350 OUT 739,1 360 OUT 738,0 370 OUT 739,1 380 BL=INP (8930) 390 XL=XL+BL 400 BH=INP (8931) 410 XH=XH+BH 420 OUT 738,0 'SELECT/READ/SUM AD 2 (P3) 430 OUT 739,2 440 OUT 738,1 450 OUT 739,2 460 OUT 738,0 470 OUT 739,2 480 CL=INP (8930) 490 YL=YL+CL 500 CH=INP (8931) 510 YH=YH+CH

**520 530 OUT 739,3 540 OUT 738,l 550 OUT 739,3 560 570 580 DL=INP (8930) 590 ZL= ZL+DL 600 DH=INP (8931) 6 10 ZH=ZH+DH 620 630 640 650 WH=WH/M 660 670 XH=XH/M 680 690 YH=YH/M 700 710 ZH=ZH/M 7 20 I**  730 N<br>740 <sup>1</sup> **740 750**  ' \*\*\*\*\*\*\*\*\* **STORE MEAN BACKGROUND READINGS AND N IN MEMORY** \*\*\*\*\*\*\*\* **760 DEF SEG** = **fH9FCA 'SEGMENT ADDRESS (page 426) 770 ADDR** = **&H200**  780 POKE ADDR, WL **790 ADDR=ADDR+l 800 POKE ADDR,WH 810 ADDR=ADDR+l**  820 POKE ADDR.XL **830 ADDR=ADDR+l 840 POKE ADDR,XH**  850 ADDR=ADDR+1 860 POKE ADDR. YL **870 ADDR=ADDR+l 880 POKE ADDR,YH 890 ADDR=ADDR+l**  900 POKE ADDR, ZL **910 ADDR=ADDR+ 1 920 POKE ADDR,ZH 930 ADDR** = **&HZ08**  940 POKE ADDR, N **950 960**  ' \*\*\*\*\*\*\*\*\* **CONVERT TO VOLTAGE AND DISPLAY** \*\*\*\*\*\*\*\*\*\*\*\*\*\*\*\* **970 W=.00244\*(256\*WH+WL) 980 X=.00244\*(256\*XH+XL) 990 Y=.00244\*(256\*YH+YL) OUT 738,O 'SELECT/READ/SUM AD 3 (P4) OUT 738,O OUT 739,3 NEXT J 'REPEAT SELECT/READ/SUM DATA SET AD 0** - **AD 3**  'MEAN OF BACKGROUND READINGS FROM AD 0 'MEAN OF BACKGROUND READINGS FROM AD 1 'MEAN OF BACKGROUND READINGS FROM AD 2 'MEAN OF BACKGROUND READINGS FROM AD 3 'DATA SAMPLE SIZE, N 'SAVE AD 0 BACKGROUND IN MEMORY 200H 'SAVE AD 1 BACKGROUND IN MEMORY 202H 'SAVE AD 2 BACKGROUND IN MEMORY 204H **1**  'SAVE AD 3 BACKGROUND IN MEMORY 206H 'SAVE DATA SAMPLE SIZE, N, IN MEMORY 208H **I 1000 2=.00244\*(256\*ZH+ZL) 1010 PRINT "BACKGROUND'', "W", "X", "Y"** *I* **"2" 1020 PRINT ,W,X,Y,Z 1030 PRINT 1040 STOP 1050 I\*\*\*\*\*\*\*\*\*\* GENERATE BINARY OUTPUT PULSE BO1** \*\*\*\*\*\*\*\*\*\*\*\*\*\* **1060 OUT 49890!,8 'Selects Reg. 12, Device 8 1070 OUT 8930,2 '5 volts from BO 1 (low byte) 1080 OUT 8931,O** ' **(high byte) 4-CHANNEL MARKER 1090 OUT 8930,O 'Zero Volts from BO 1 (LOW BYTE)**  'Zero volts from BO 1 (high byte)

Ì

I

```
1110 '######### PREPARE FOR ASSEMBLY LANGUAGE PROGRAM ##########
1120 BLOAD "ALLEN7R.BIN", 0 '(R. L. Lafore, page 428)
                    'NUMBER OF REPEATS DURING LASER SCANNING, R
1130 R = 300
                    'NUMBER OF REPEATS DURING LASER SCANNING, R
1140 R = 31150 FOR S=1 TO R
1160 CALL ALLEN7R
1170 ' ######## GO TO ASSEMBLY LANGUAGE PROGRAM ################
1180 '--------- RETURN FROM ASSEMBLY LANGUAGE PROGRAM ------
1190 '******** DISPLAY DATA CALCULATED IN ASSEMBLY LANGUAGE ************
1200 DEF SEG = \&H9FCA
1210 ADDR = \&H2701220 PRINT "DATA OFFSET ADDRESS", , "RATIO"
1230 FOR K=1 TO 3
1240 EL = PEEK(ADDR)
1250 EH = PEEK(ADDR+1)1260 E = (256*EH+EL)" HEX$ (ADDR),
1270 PRINT "
1280 PRINT USING " ##.# "; E
1290 F=E/10000
1300 PRINT , , , F
1310 ADDR = ADDR + 81320 NEXT K
1330 NEXT S
1340 PRINT
1350 ' ************ DISPLAY SAMPLE SIZE OF CALCULATED DATA *********
1360 PRINT "170 M = "M "
                             'BACKGROUND SAMPLE SIZE, M
1370 N = PEEK(&H208)
1380 PRINT "730' N = "N "
                                'DATA SAMPLE SIZE, N
1390 PRINT "1140 R = "R"
                                'NUMBER OF REPEATS DURING LASER SCANNING, R
1400 END
1410 'SAVE"ALLENB7R 11/3/87
Ok
```
 $\frac{1}{2}$  .  $\frac{1}{2}$ 

```
18
```
**Break in 1040** 

#### **Ok**

į

I

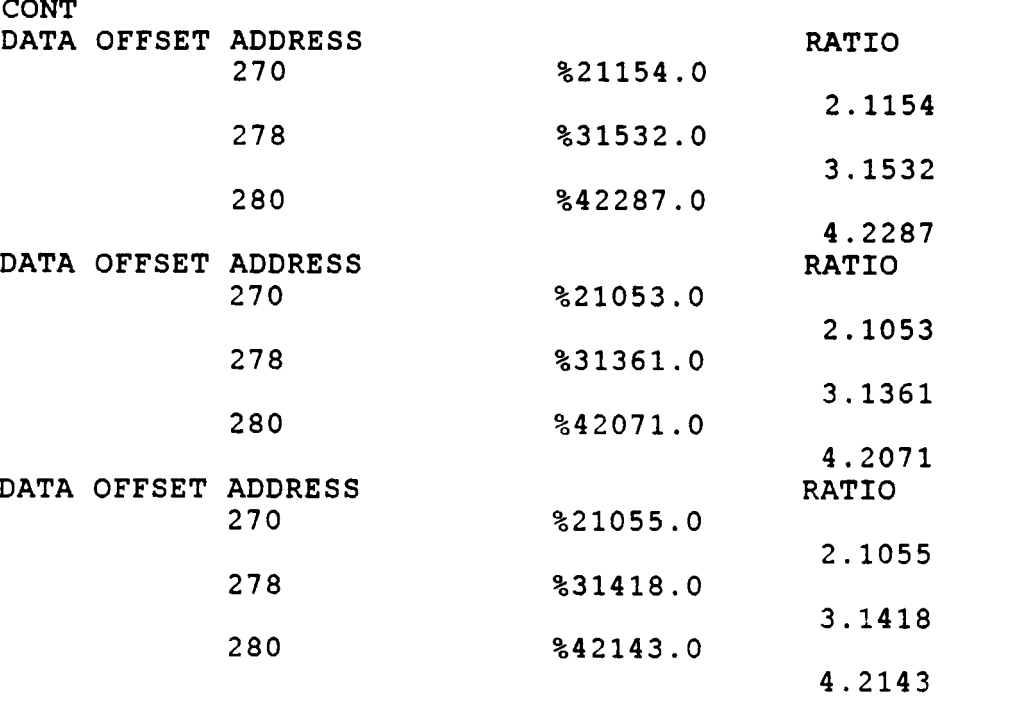

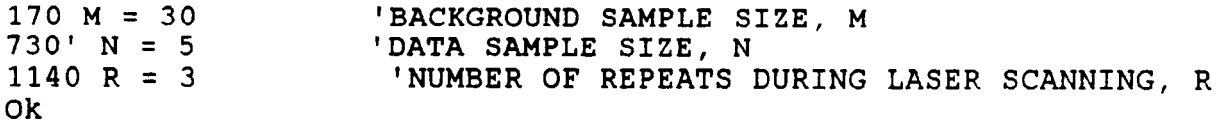

**Hicrosoft (R) Macro Assembler Version 4.00** 10/29/87 14:49:17<br>Page 1-1

**I** 

**Page 1-1** 

**;ALLEN7R --.EXE file to be controlled by BASIC** 

; **Generates a BINARY OUTPUT PULSE (B02) to**  ; **Indicate the START of taking data, follow-**  ; **ed by a BO3 pulse to be used as a marker**  ; **at the start of each set of ADC INPUTS.**  ; **Reads data from ADO and subtracts W (poked**  ; **into RAM previously from BASICA) and holds**  ; into RAM previously from BASICA) and holds<br>; the DIFFERENCE, then reads data from AD1 ; **and subtracts X and holds this DIFFERENCE,**  ; **etc. for ADZ-Y and AD3-2. This is repeat N**  ; **time where 2>N>100 which was previously**  ; **poked from BASICA. A maximum of four**   $\frac{1}{2}$  **memory locations (200H, 202H, 204H, & 206H)** ; **are required for the BACKGROUND data pre-**  ; **viously averaged in BASIC; and four memory**  ; **locations (210H1 218H1 220H1** *h* **228H) for**  ; **subtracted data, three memory locations**  ; **(230H, 238H,** & **240H) for the RATIO data,**  ; **one (248H) for the value of N, three**  ; **(250H1 258h,** & **260H) for the summation of**  ; **RATIOs, and the same three (250H1 258H,**  ; & **260H) for the MEAN of the RATIOS all**  ; **obtained in this ASSMEBLY LANGUAGE program.**  ; **The values are then multiplied by 10,000d**  ; **to eliminate the decimal point. The prog**  ram then returns to basic.<br>BASICA PROGRAM -- ALLENB7R.BAS **I BASICA PROGRAM** -- **ALLENB7R.BAS**  .-------------------------------------------- **.287**  ............................................. **ST SEG SEGMENT STACK ;DEFINE STACK SEGMENT 20 DUP ('STACK** ') **<sup>0000</sup>**- 0000 0014[ **53 54 41 43 4B 20 20 20**  1 **0 OAO 0000**  *0000 0000*  **ST-SEG ENDS**  .............................................. PROGNAM SEGMENT ; DEFINE CODE SEGMENT .--------------------------------------------- **I MAIN PROC FAR ;MAIN PART OF PROGRAM ASSUME CS:PROGNAM,DS:NOTHING START** : **;START EXECUTION ADDR** 

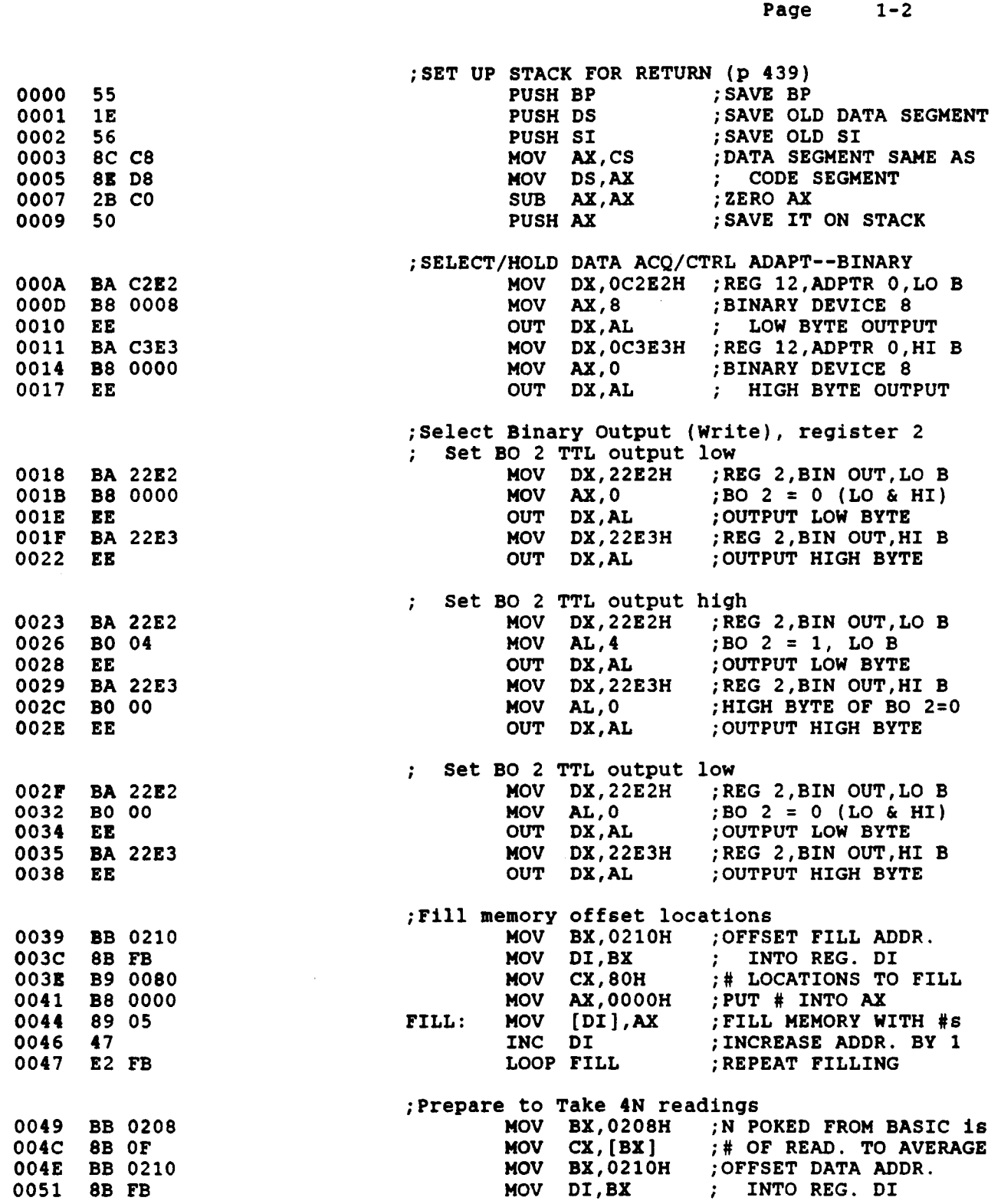

**10/29/87 14:49:17** 

Microsoft (R) Macro Assembler Version 4.00

**21** 

**I** 

t *i* 

I

Ť Ť

i

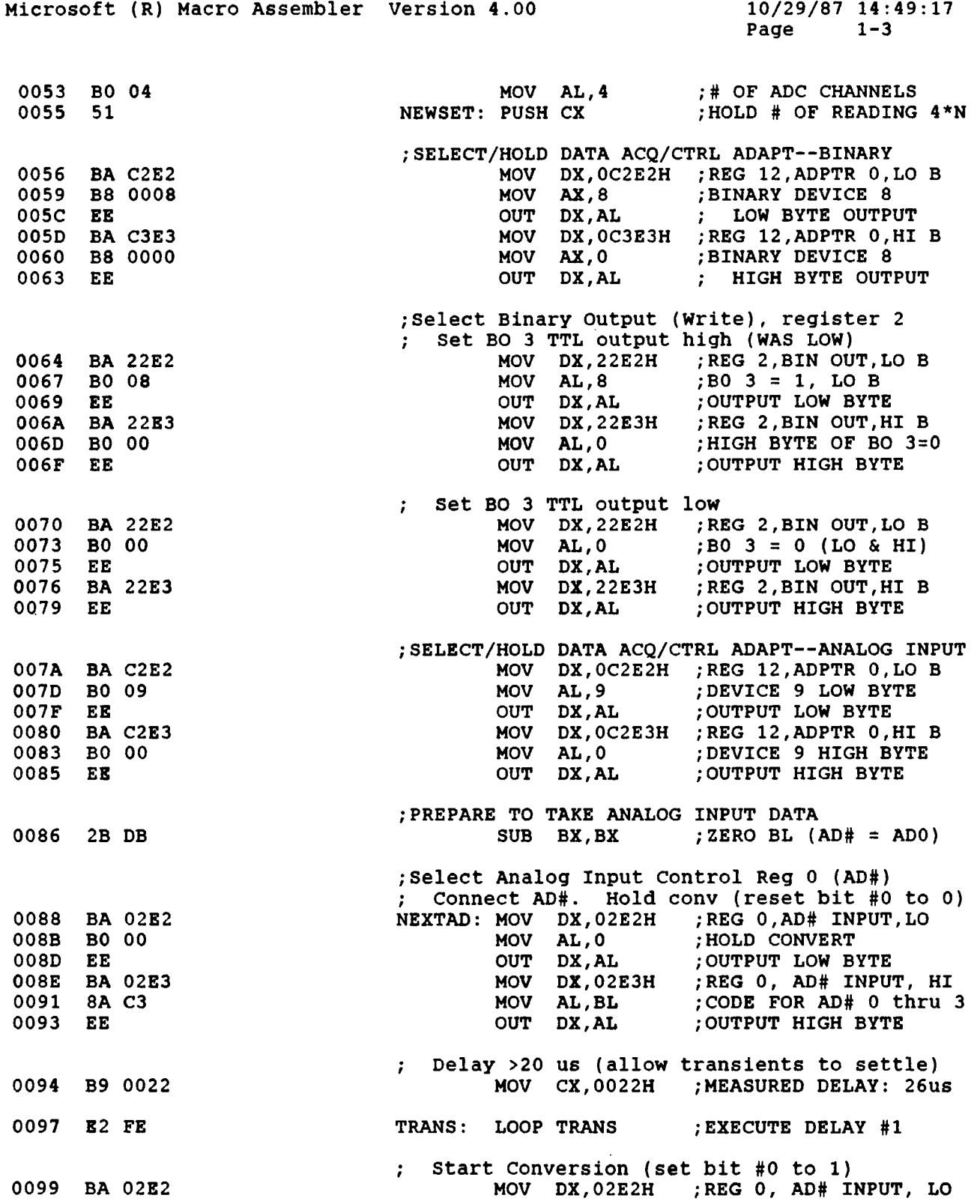

 $\qquad \qquad - -$ 

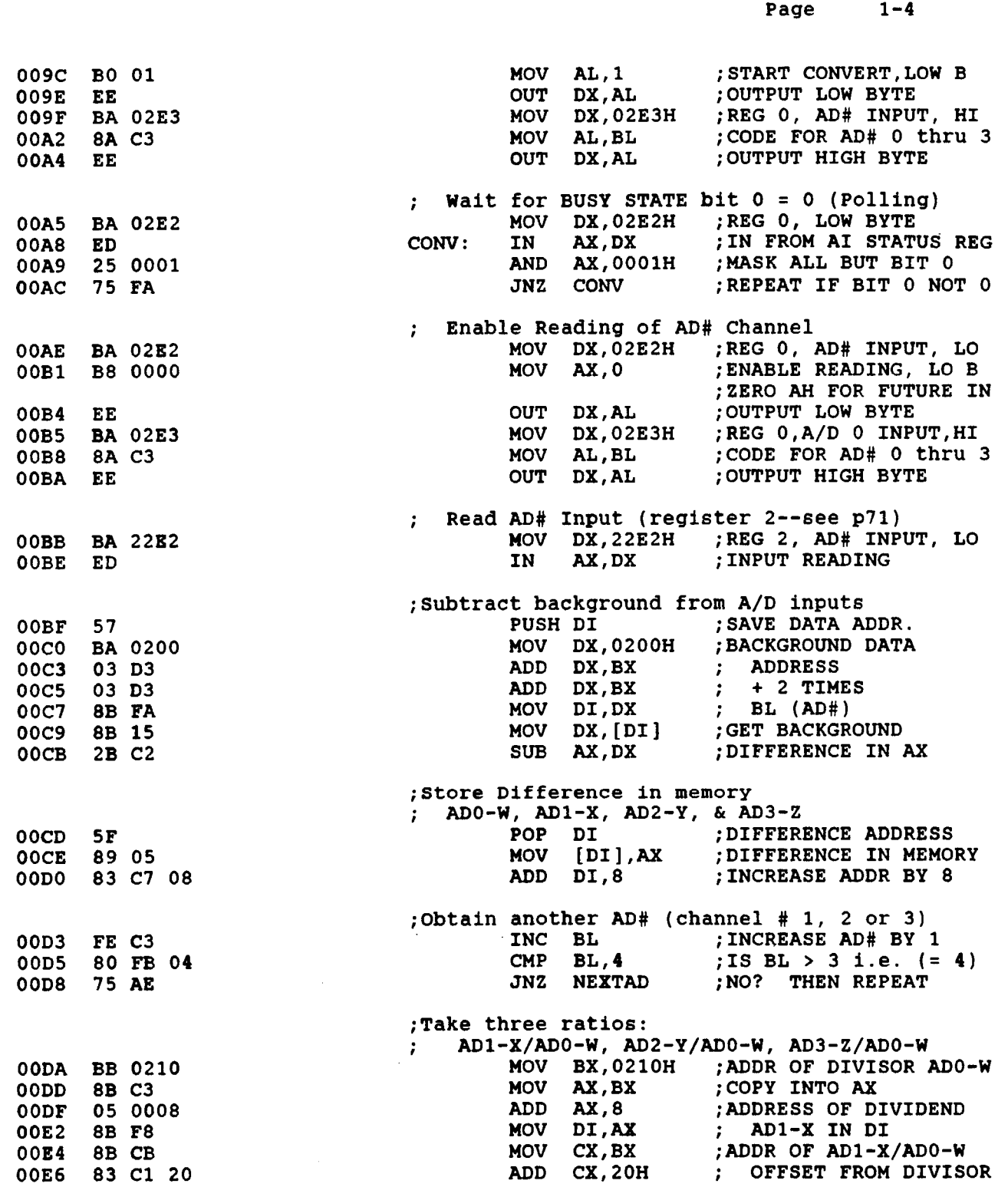

**Microsoft (R) Macro Assembler Version 4.00** 

 $\hspace{1.5cm} \hspace{1.5cm} \hspace{1.5cm} \hspace{1.5cm} \hspace{1.5cm} \hspace{1.5cm} \hspace{1.5cm} \hspace{1.5cm} \hspace{1.5cm}$ 

 $\overline{\phantom{a}}$ 

# **10/29/87 14:49:17**

**Microsoft (R) Macro Assembler Version 4.00** 

 $\frac{1}{2}$ 

**10/29/87 14:49:17 Page 1-5** 

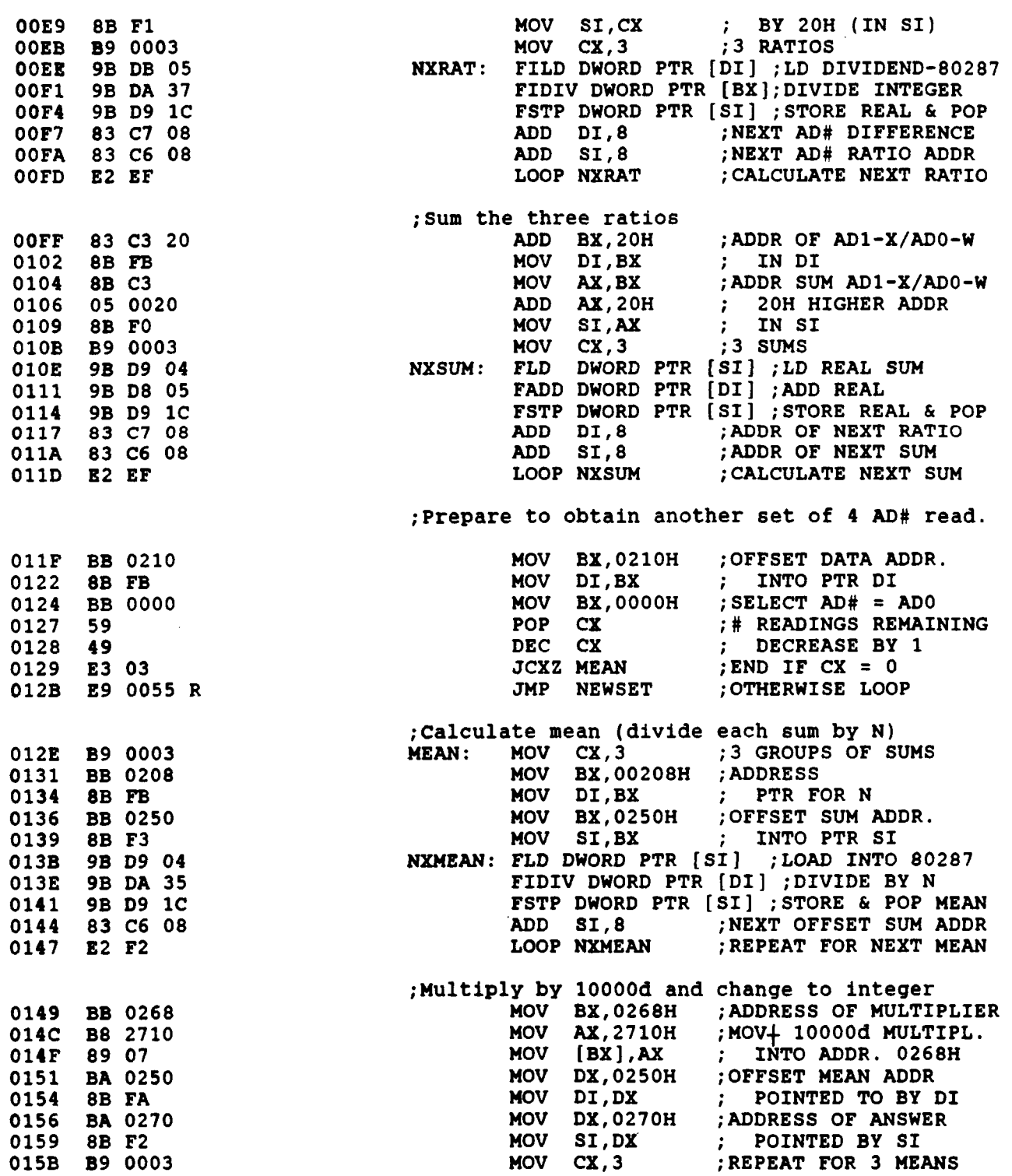

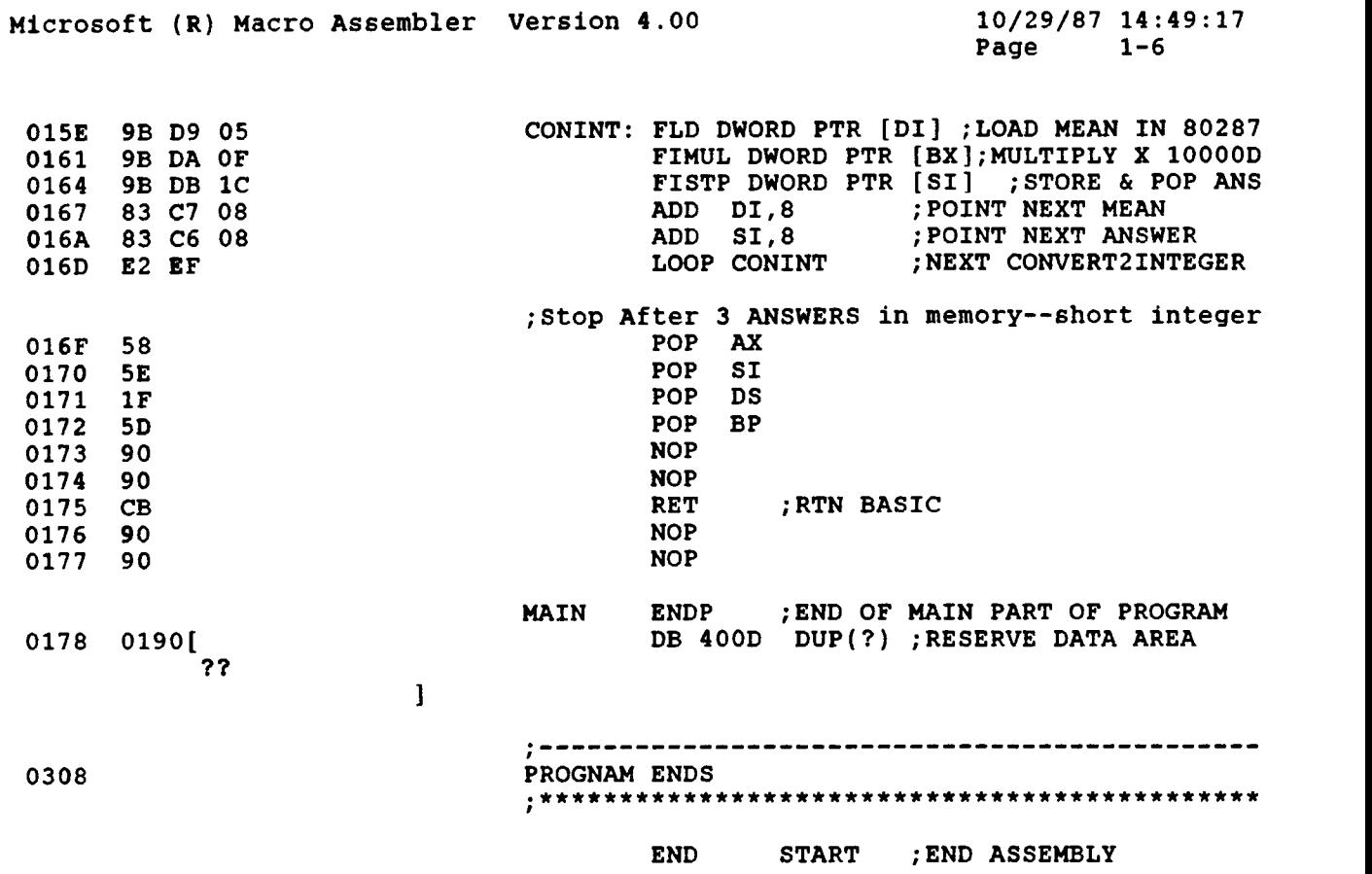

 $\sim 10^7$ 

ì

I

 $\begin{array}{c} \hline \end{array}$ 

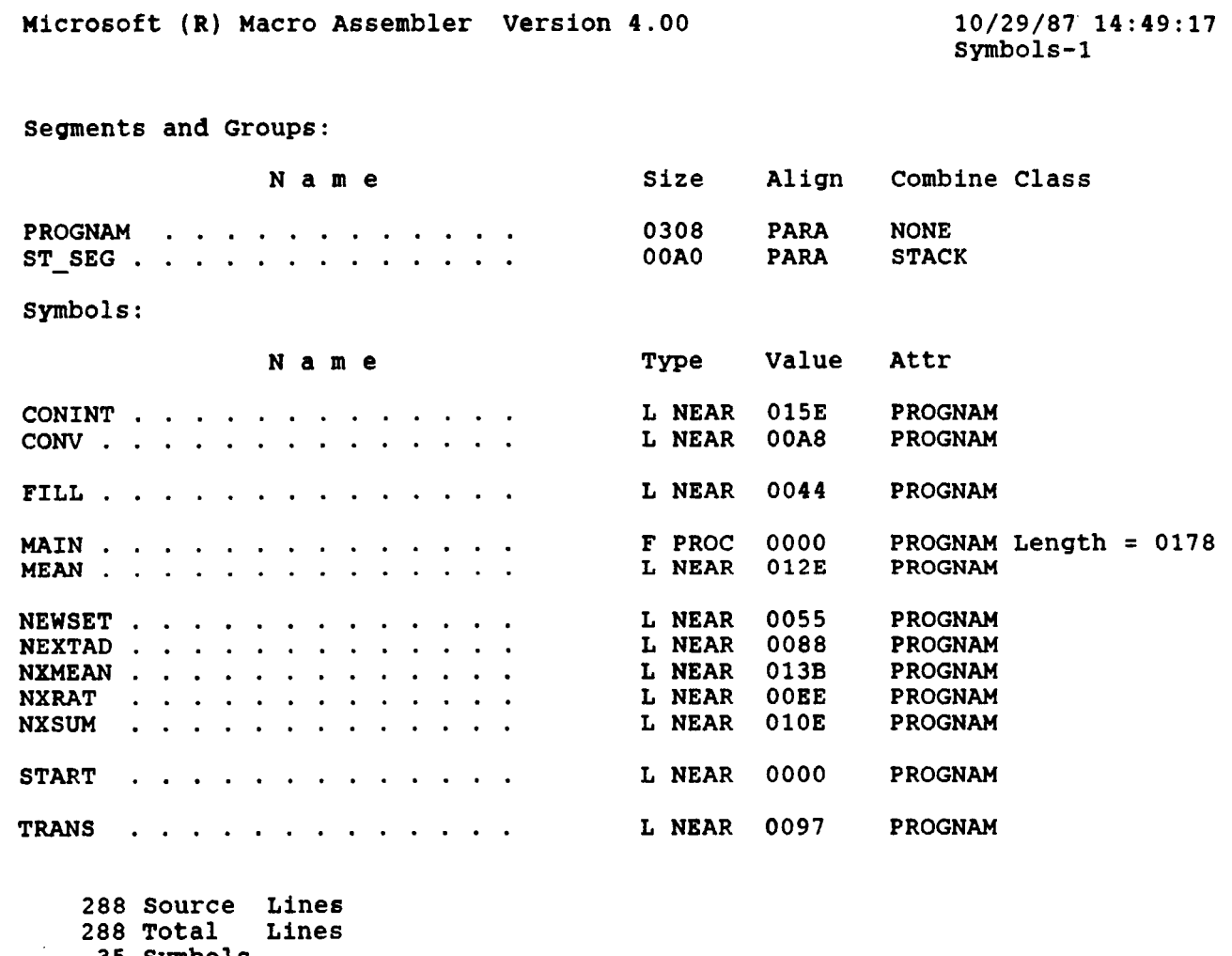

**35** symbols

**49350** Bytes symbol space free

 $\sim$ 

 $\sim 10^{11}$  km s  $^{-1}$ 

 $\mathcal{L}_{\rm{max}}$  , where  $\mathcal{L}_{\rm{max}}$ 

 $\sim$   $\sim$   $\sim$   $\sim$ 

0 Warning Errors 0 Severe Errors

**<sup>C</sup>**: \BG>

 $\mathbb{R}$ 

Ì.

 $\|$ 

#### **TABLE IIIB ASSEMBLY LANGUAGE PROGRAM ALLEN7R.EXE**

**SYMDEB ALLEN7R.EXE Microsoft (R) Symbolic Debug Utility Version 4.00 Copyright (C) Microsoft Corp 1984, 1985. All rights reserved. Processor is [80286] -R**  *AX=OOOO* **BX=0000 DS=2E17 ES=2E17 9FCA:OOOO 55 -UO** , **<sup>177</sup>** 9FCA:0000 55 **9FCA:OOOl 1E 9FCA:0002 56 9FCA:0003 8CC8 9FCA:0005 8ED8 9FCA:0007 2BC0 9FCA:0009 50 9FCA:OOOA BAE2C2 9FCA:OOOD B80800 9FCA:OOlO EE 9FCA: 0011 BAE3C3 9FCA:0014 B80000 9FCA:0017 EE 9FCA:0018 BAE222 9FCA:OOlB B80000 9FCA:OOlE EE 9FCA:OOlF BAE322 9FCA:0022 EE 9FCA:0023 BAE222 9FCA: 0026 BO04 9FCA:0028 EE 9FCA:0029 BAE322 9FCA:002C BOOO 9FCA:002E EE 9FCA:002F BAE222 9FCA:0032 BOOO 9FCA:0034 EE 9FCA:0035 BAE322 9FCA:0038 BE 9FCA:0039 BB1002 9FCA:003C 8BFB 9FCA:003E B98000 9FCA:0041 B80000 9FCA:0044 8905 9FCA:0046 47 9FCA:OO47 E2FB 9FCA:0049 BB0802 9FCA:004C 8BOF 9FCA:004E BB1002 9FCA:0051 8BFB 9FCA:0053 BO04 9FCA:0055 51 9FCA:0056 BAE2C2 9FCA:0059 B80800 9FCA:005C EE 9FCA:005D BAE3C3 9FCA:0060 B80000 9FCA:OO63 EE CX=03A8 DX=0000 SP=OOAO BP=0000 SI=0000 DI=0000 SS=9FCO CS=9FCA IP=0000** *MI* **UP E1 PL NZ NA PO NC PUSH PUSH PUSH PUSH MOV MOV SUB PUSH MOV MOV OUT MOV MOV OUT MOV MOV OUT MOV OUT MOV MOV OUT MOV MOV OUT MOV MOV OUT MOV OUT MOV MOV MOV MOV MOV INC LOOP MOV MOV MOV MOV MOV PUSH MOV MOV OUT MOV MOV OUT BP BP DS SI Ax,cs DS** *,Ax*  **AX, AX Ax DXIC2E2**  *AX,0008*  **DX** , **AL DX** , **C3E3**  *Ax,oooo*  **DX, AL DX122E2 Ax, 0000 DX** , **AL DX, 2233 DX** , **AL DX, 22E2 AL** , **<sup>04</sup> DX** , **AL DX, 2233 AL,OO DX** , **AL DX, 2232 DX** , **AL ALIOO DX122E3 DX** , **AL BX,0210 D1,BX CX,0080 Ax, 0000 [DI 1** *,Ax*  **DI 0044 BX,0208 BX,0210 DI ,BX AL,04 cx DX** , **C2E2**  *AX,0008*  **DX** , **AL DX** , **C3E3**  *Ax,oooo*  **DX** , **AL cx, [BXI** 

**I** 

|<br>|<br>|

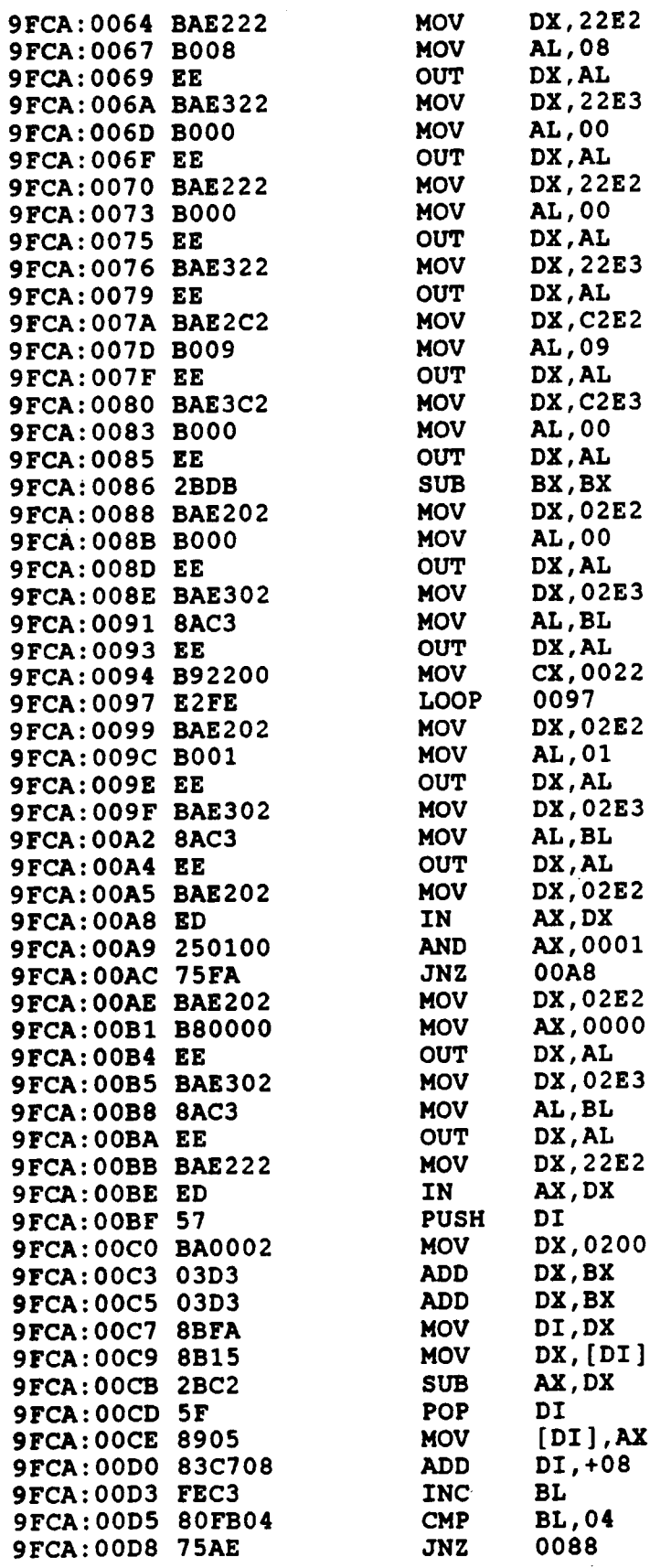

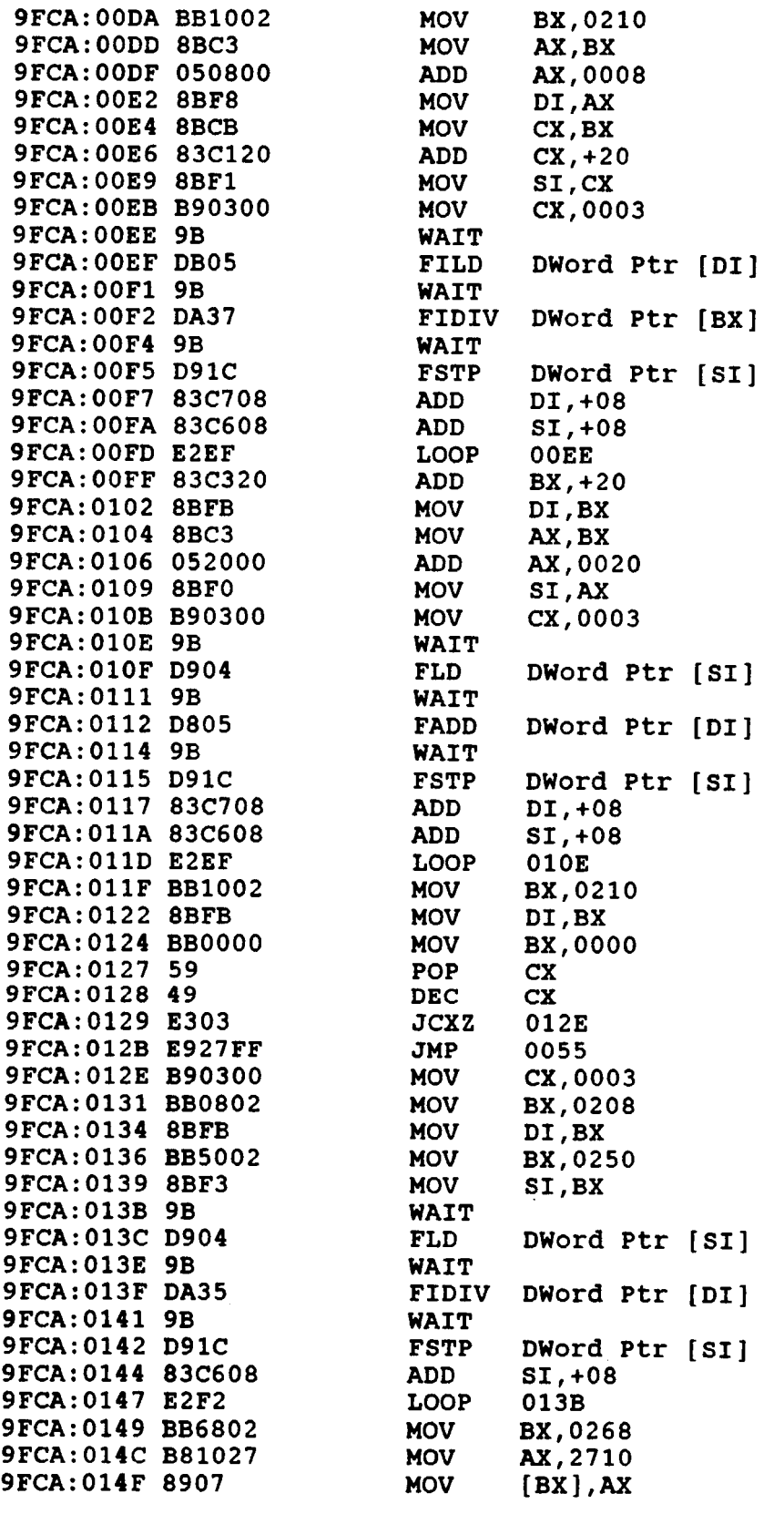

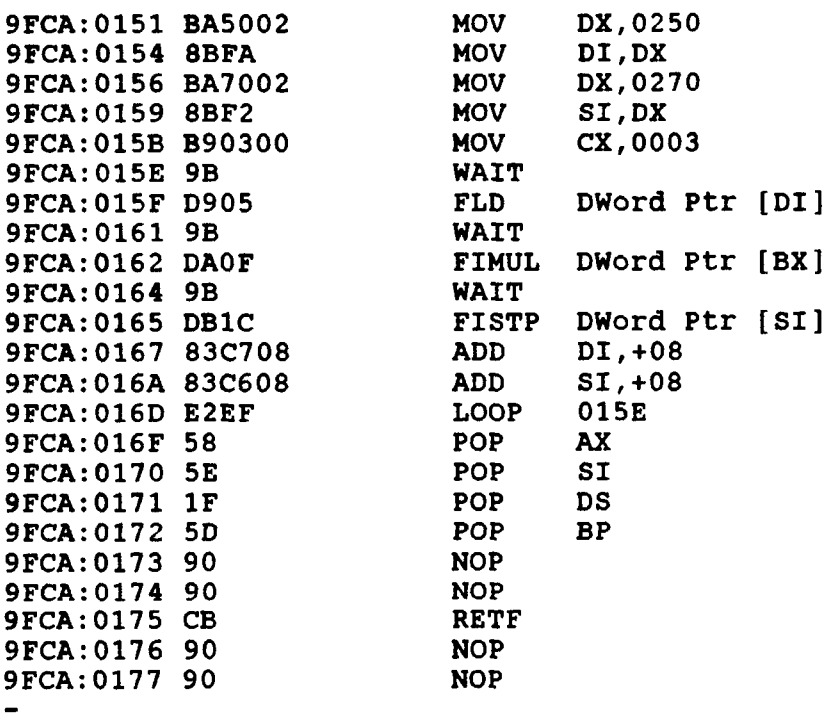

 $\alpha$  ,  $\alpha$ 

 $\frac{1}{1}$ 

 $\bar{\bar{1}}$ 

 $\mathbf{L}$ 

 $\overline{1}$ 

 $\overline{\phantom{a}}$ 

İ

 $\sim$ 

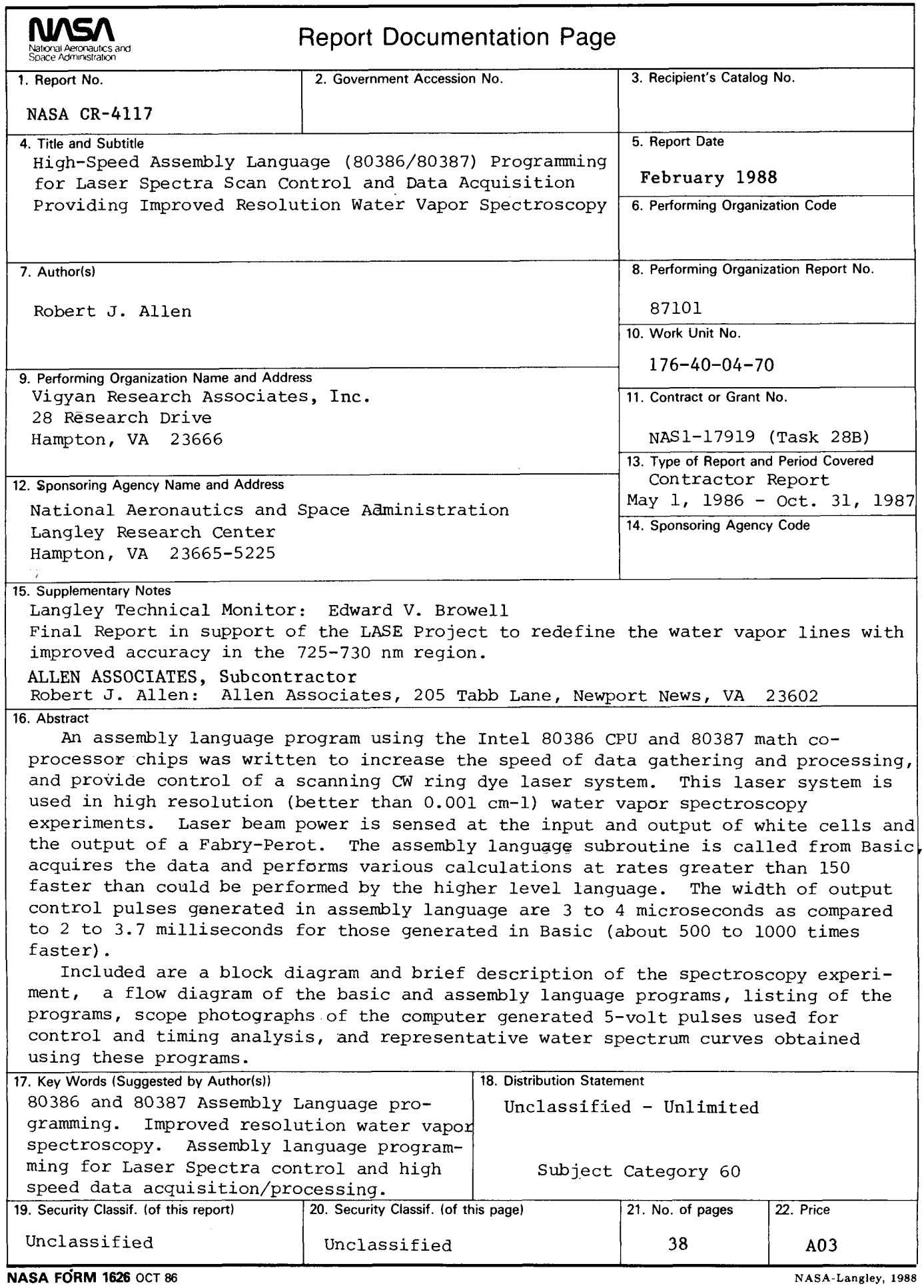

 $\mathbf{i}$ 

 $\overline{1}$ 

 $\bar{1}$ 

For sale by the National Technical Information Service, Springfield, Virginia 22161-2171